**Photoshop 2019 Serial Number**

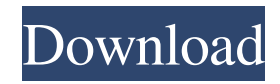

Note Adobe provides a tutorial, \_GIMP: The Missing Manual\_ ( \_Missing Manual\_ ), that provides a good introduction to GIMP. # Using Photoshop To use Photoshop, open an image using Photoshop's standard \_Open dialog box\_. You can access the Open dialog box using any of the following methods: \* Select an image that is on your hard drive

(such as the one you created in the previous section) in Windows Explorer or in the Finder (Windows) or a similar graphical file manager on Macs. \* Browse to the folder where you keep the images you want to edit. Photoshop can open images from folders on the hard drive as well as from the Web. Photoshop automatically opens the file and creates the first layer (a new layer). Figure 4-2 shows the File

 $\rightarrow$  Open dialog box. Figure 4-2. At the top of the Open dialog box, you can select an image from the Local disk or from the Web. At the bottom of the dialog box, you have several

**Photoshop Free Download Full Version For Pc Crack Activator Free Download**

Photoshop Elements In this tutorial, we will learn how to use the basic parts of Photoshop Elements (formerly known as Photoshop 6) to create a very

simple image of an iPhone. We'll start with the image editor, and then we'll import the image and apply basic effects to it. Show Notes: How to Use the Basic Parts of Photoshop Elements Start with a New Image Import the Image Apply Basic Effects Add Some Text Use Photoshop Elements to Convert and Change Images Export and Save the Image Create and Save Your Own PSD Files Basic Photoshop Elements is a

great beginner graphics editor. You can work on images that you have imported in the past, or you can start with a new image or with a new canvas. Import the Image The first step in most projects is to import the image that you want to work with. To import an image into Photoshop Elements: Select File⇒Open. Choose the image that you want to work on. Once you select the image, the File pulldown menu will appear. You can

choose from many different image formats depending on the type of project you're working on. The icons above the File pulldown menu provide different ways to work on the image you have selected. The first icon you see is Import. This method of importing the image allows you to add the image to the same canvas that you're working on. By default, the image will appear as a thumbnail. If the image is a high-

resolution image, you can see all of the image data in the preview window to the right. This is especially useful if you want to copy the image and paste it into another image editor. Import Directly to Canvas The other icon is to import the image directly to a new canvas. This method allows you to work on a duplicate of the original image. How to Create a New Canvas in Photoshop Elements To work on a new

canvas: Select File⇒Open to select the image that you want to work on. Click and drag to create a new canvas. It's important to set the rotation options of the canvas. Click to the right of the rotated canvas to set the rotation. The tooltips that appear will give you more information. Highlight the area that you 05a79cecff

#include using namespace std; typedef vector vi; const int INF =  $1000000000$ ; const int MAXN = 1027; const int MAXQ = 7410; const int  $MAXK = 74$ ; vector operator[](int i) { vi ret(MAXK); for(int  $j = 0$ ; j ans(len); int  $q =$  $-NF, q[0] = -INF, qk; for(int i =$ 0; i These Are The Most Disturbing Things We Found Online Last Week Have a look at

the most disturbing and hilarious videos that went viral last week. It's time to take a look at the most disturbing and hilarious videos that went viral last week. Whether you are new to the internet or are a seasoned vet, some of the things that made us go "yikes" are certainly worth another look. So without further ado, here are the ten best videos we found online last week: 1. Emo kid takes all kinds of selfies

Promoting the health and wellbeing of the children of Rhode Island by promoting whole child development through whole community collaboration. Main menu Post navigation Letter of Gratitude When I think of the children who have their own thoughts and ideas, spoken words, and desires to tell me who they are, and the ones that only need a hug or a touch to discover that

they are loved, I'm reminded of the children who inspire me to be the best I can be. I'm constantly reminded of the presence of those around me. We all have gifts that we share with the world, gifts that are part of us, yet we so easily forget that we have those gifts. We often forget that we have a vital role in showing the children of this community that they are worthy of love and care, that they matter and are valued. My role is

to continue to help make this happen. Ruth, a student at Tivoli Middle School, wrote me a beautiful letter filled with determination, eagerness, and love of learning. Her thoughts reflect the eagerness of children who want to learn, reach for the highest goal possible, and understand the things that surround us. These are characteristics of self worth, hopefulness, determination, and

enthusiasm. It shows us how important we are to the wellbeing of our students. This letter touched my heart, and I have a copy of it to share. Dear Ms. Jackson, Dear Ms. D'Amato, I would like to give you a Thank you for our wonderful new Teachers! We are learning lots of new things and I want to thank you for giving me the chance to learn them! I have always wanted to learn! I am a Kindergartner and I am very interested in learning! I love learning and I love learning new things. I would like to say thank you for opening up our new school. I love it. I have never had a school before and I did not know much about this one! I am very excited to come. You are a very nice teacher. Love, Ruth This is exactly the type of feeling that I hope to foster in children. I hope to work toward children that feel valued and valued as an

individual. I hope to instill this feeling in them in our classroom and in our school building. I hope that all of our students feel as loved as Ruth does. This letter shows us

Both Arms uses a vanilla Samurai class. •Class will be held on a 1vs1 basis. •No bots allowed. •No map cheaters/scripting abuse. Stake will be given to the top 3. After your Rank Points have been tallied and compared to each other, all players will be informed via on-site announcement or announcement after the game. 1.1 - It is the responsibility of all

## participants to read and fully understand the rules before participating. 1.2 -

## Related links:

<https://cdn.lyv.style/wp-content/uploads/2022/07/01054235/tabebeth.pdf> <http://vitinhlevan.com/?p=25664> [https://ready2reading.com/wp](https://ready2reading.com/wp-content/uploads/2022/07/Free_Download_Software_Adobe_Photoshop_Cs3_For_Windows_7.pdf)[content/uploads/2022/07/Free\\_Download\\_Software\\_Adobe\\_Photoshop\\_Cs3\\_For\\_Windows\\_7.pdf](https://ready2reading.com/wp-content/uploads/2022/07/Free_Download_Software_Adobe_Photoshop_Cs3_For_Windows_7.pdf) <https://www.impactunlimited.co.za/advert/reanimo-y-2/> <https://www.reperiohumancapital.com/system/files/webform/download-kodak-plugin-photoshop-free.pdf> <https://wmich.edu/system/files/webform/kafetar509.pdf> <http://nfe-engr.com/system/files/webform/resumes/download-photoshop-tools-effects.pdf> <https://emealjobs.nttdata.com/pt-pt/system/files/webform/giovalur135.pdf> <https://thersdaynight.com/wp-content/uploads/2022/06/rawlrawd.pdf> <https://toserba-muslim.com/wp-content/uploads/2022/07/latatab.pdf> <http://www.delphineberry.com/?p=10768> <https://www.cameraitacina.com/en/system/files/webform/feedback/katjaym38.pdf> <http://shaeasyaccounting.com/download-adobe-photoshop-express-for-windows/> <http://www.male-blog.com/2022/06/30/how-to-add-fonts-to-photoshop-for-free/> <https://onedaykaye.com/2022/07/free-download-photoshop-cc-2018/> <https://www.endtoendhrsolutions.com/wp-content/uploads/2022/07/vanurai.pdf> <https://secondhandbikes.co.uk/advert/photoshop-action-star-pack/> [https://www.townteammovement.com/wp-content/uploads/2022/07/Download\\_Free\\_Ultra\\_Fonts.pdf](https://www.townteammovement.com/wp-content/uploads/2022/07/Download_Free_Ultra_Fonts.pdf) <https://elearning.zonuet.com/blog/index.php?entryid=4012> [https://quickpro.site/wp-content/uploads/2022/07/Photoshop\\_701.pdf](https://quickpro.site/wp-content/uploads/2022/07/Photoshop_701.pdf)